# 技成培训网直播课教学资料

# 三菱 FX 系列案例任务指导书

(三菱 FX 系列基础案例实操课)

SL-01202112

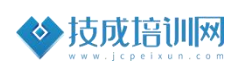

# 任务一《三菱 PLC 学习规划任务书》

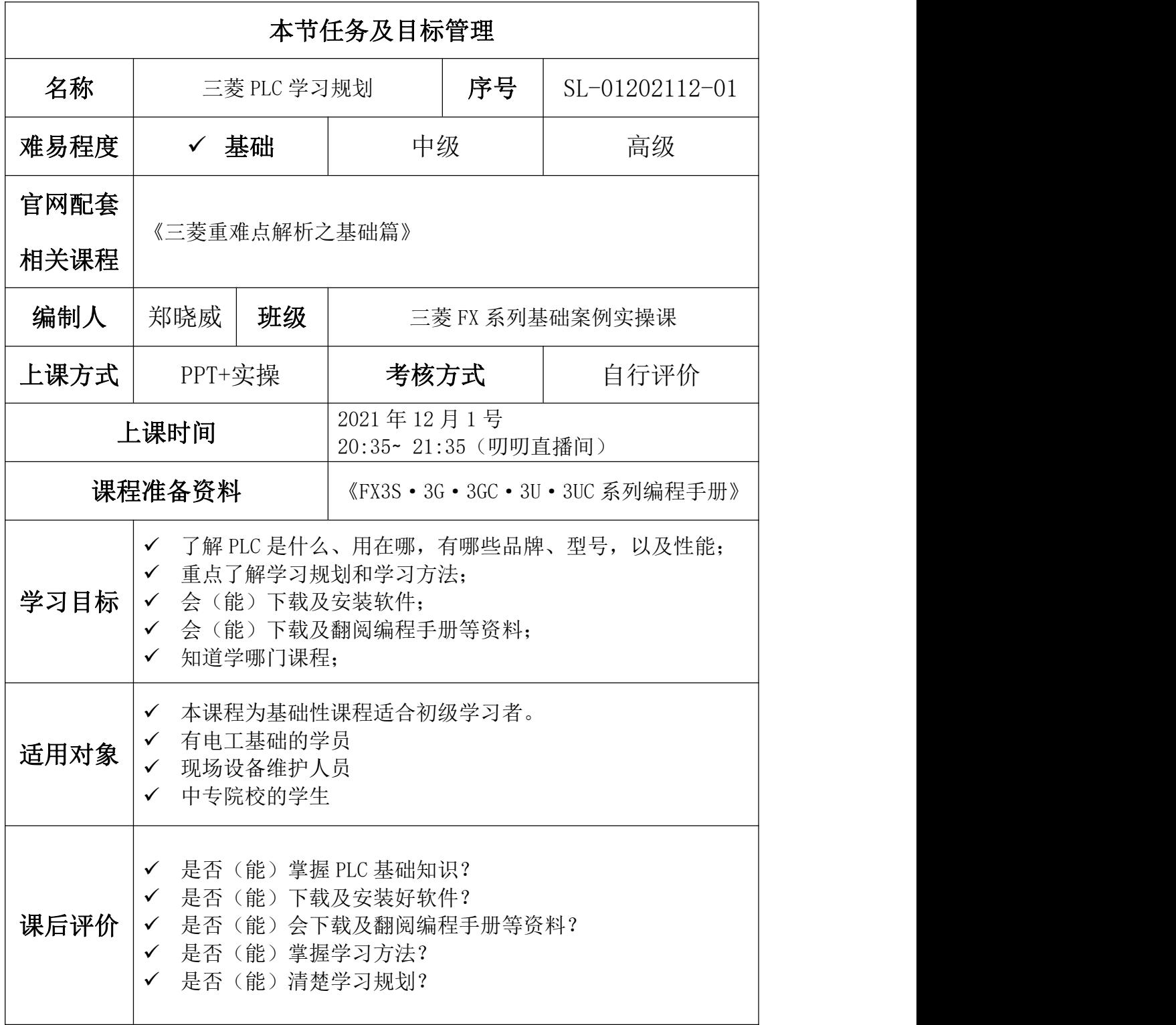

## 一、相关基础知识

学习本节直播课知识内容,可自评是否具备以下基础或已完成相关软件安 装准备。

课程一:《三菱重难点解析之基础篇》

(1)三菱编程软件 GX Wokrs2 下载安装

下载地址:<https://www.jcpeixun.com/software/375>

安装教程:<https://course.jcpeixun.com/1779/3701.html>

(2)GX Works2 软件的使用

观看地址: <https://course.jcpeixun.com/6820/459745.html>

(3)学习软件 FX-TRN-BEG-C 安装及使用

观看地址: [https://course.jcpeixun.com/6820/](https://course.jcpeixun.com/6820/459828.html)

(4)三菱 FX 选型软件下载安装

观看地址: [https://course.jcpeixun.com/6820/459895.html](https://course.jcpeixun.com/6820/459828.html)

### **PLC** 相关知识

(1)PLC 的概念

PLC: Programmable logic Controller 可编程的逻辑地控制器,如图 1-1。

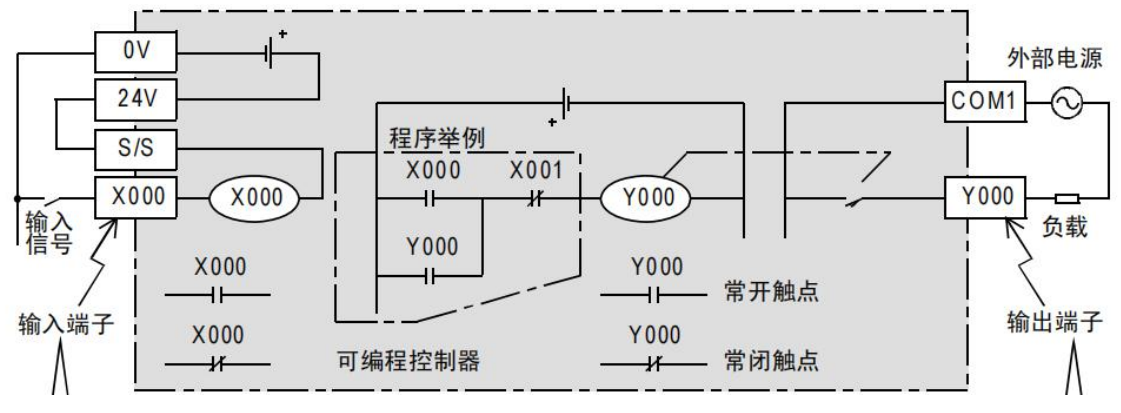

图 1-1

(2)PLC 应用场景

汽车行业、饮料行业、纺织行业、交通运输行业、化工行业、电镀行业、电缆行 业噔噔。如图 1-2 图集。

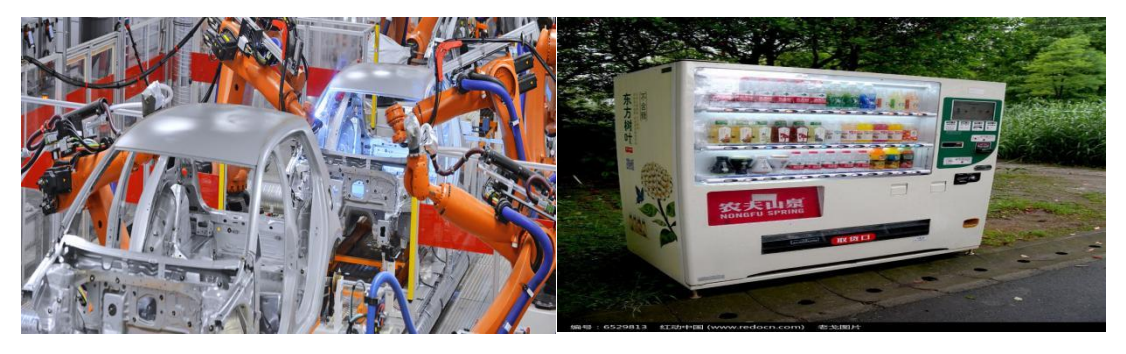

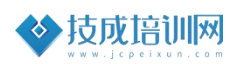

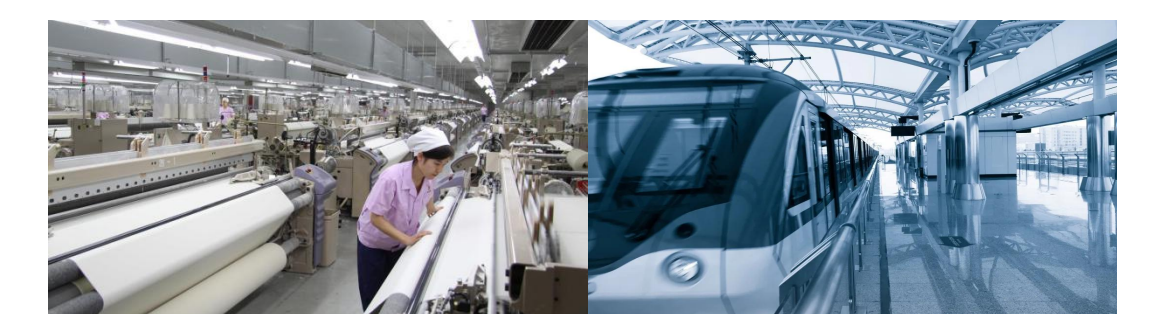

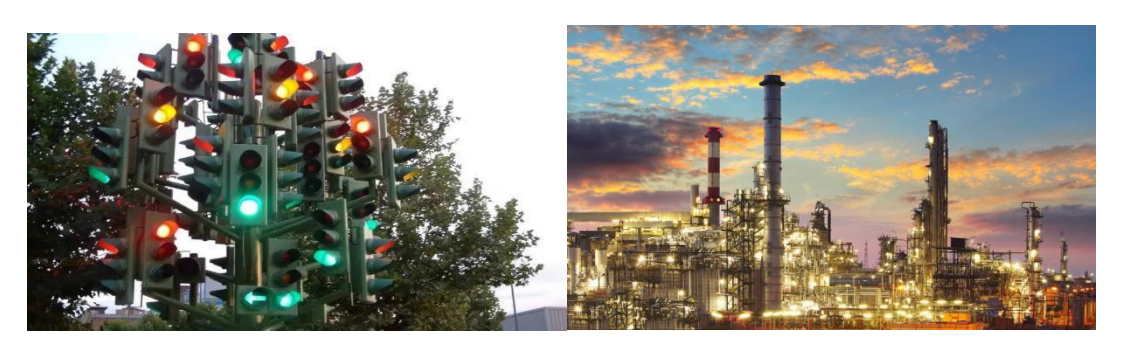

图 1-2

(3)PLC 常见品牌 欧美系:西门子、罗克韦尔、西门子 日系:三菱、欧姆龙、松下 国产:台达、信捷、汇川 如图 1-3

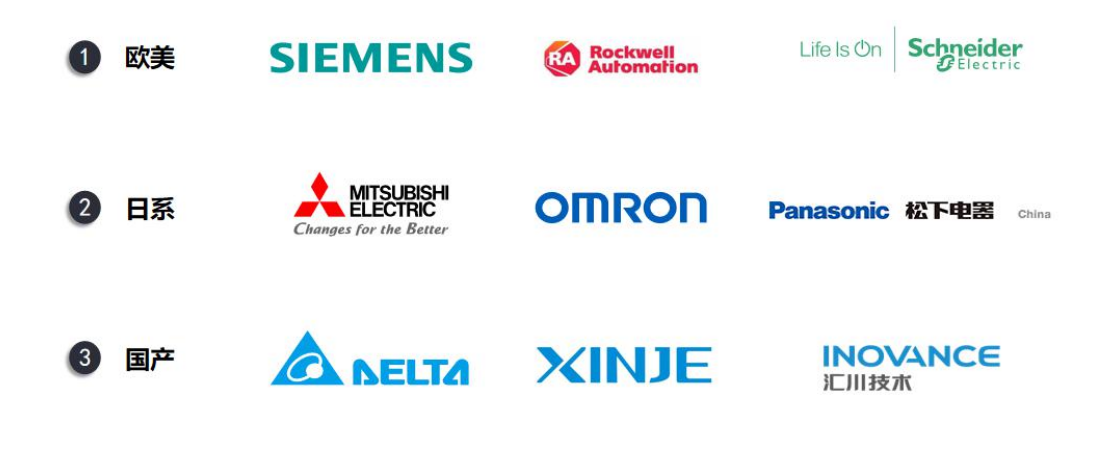

图 1-3

(4)三菱 PLC 家族

中小型:FX0 系列、FX1 系列、FX2 系列、FX3 系列、FX5U 系列; 大型:A 系列、L 系列、Q 系列、R 系列。 如图 1-4

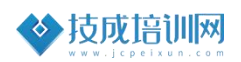

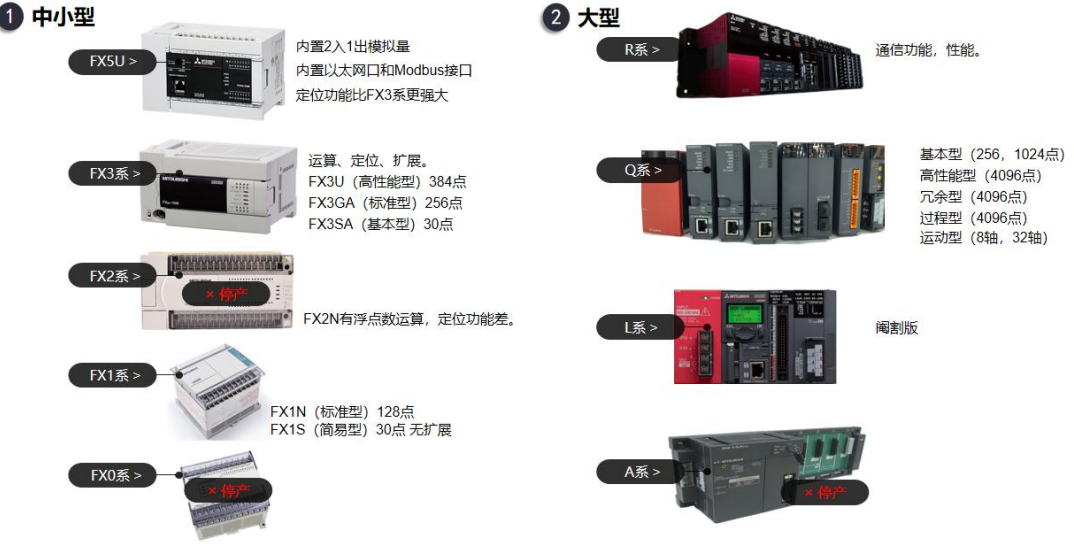

图 1-4

(5)PLC 性能

程序容量、运行速度、通信功能、定位功能、ADP 扩展、IO 点数、功能指令、特殊功能模 块。如图 1-5。

|程序容量: 3U是 64000步 2N是 16000步 1N是 8000步 1S是 2000步

#### 运行速度:

3U是0.065us 2N是0.08us/基本指令 3S、3G是0.21 us

#### 通信功能:

3U有CRC指令

#### 定位功能:

3U自带3个脉冲口100KHZ 2N的最多2个脉冲输出20KHZ 其他的都是2路, 50KHZ

#### ADP扩展:

3U可以扩展2个通讯ADP, 4个特殊功能ADP 2N、3G可以扩展2个ADP 1S只能扩展1个BD板加1个ADP **IO点数:** 

2N、3U最多256个1/0 1N、3G最多128个I/0 1S最多 30个1/0

#### |功能指令:

3U多了很多指令

特殊功能模块:

2N、3G、3U可以扩展8个 1S、3S无法扩展

图 1-5

(6)PLC 能做什么控制

开关量控制、定位运动控制、模拟量控制、数据处理、通讯。如图 1-6。

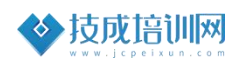

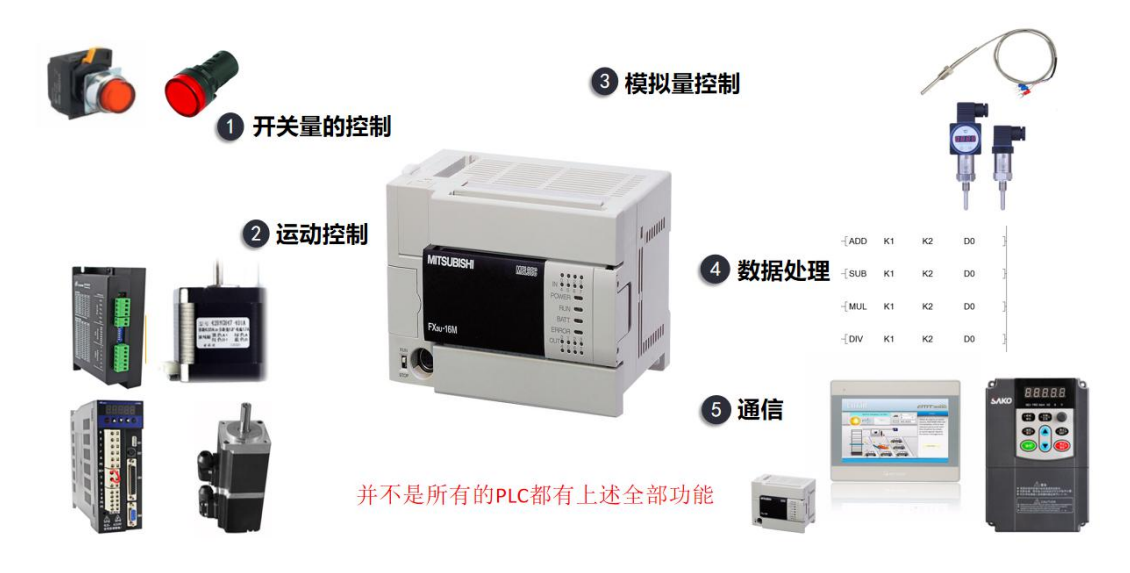

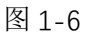

学习流程

如图 1-7。

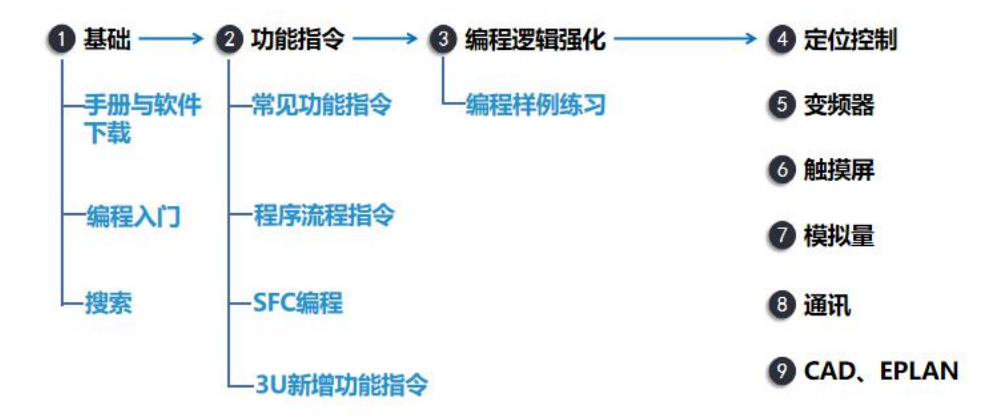

图 1-7

#### 软件和手册下载

Works2、选型软件、学习软件、三菱班级课必备资料。如图 1-8。

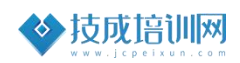

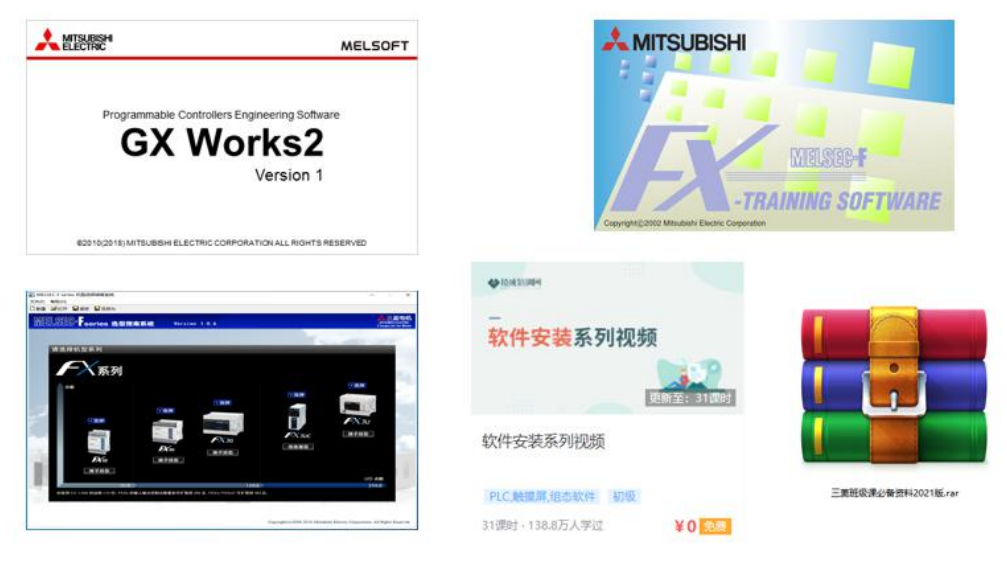

图 1-8

## 二、任务的实施

1. I/O 地址分配

无

#### 2. 硬件接线图

如图 2-1

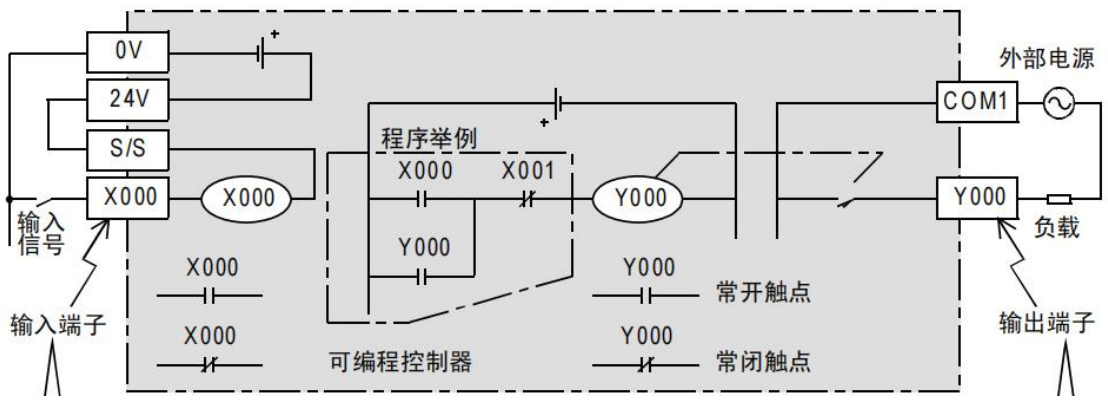

图 2-1

## 3. 程序设计

起保停程序,如图 2-2。

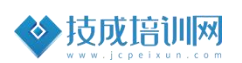

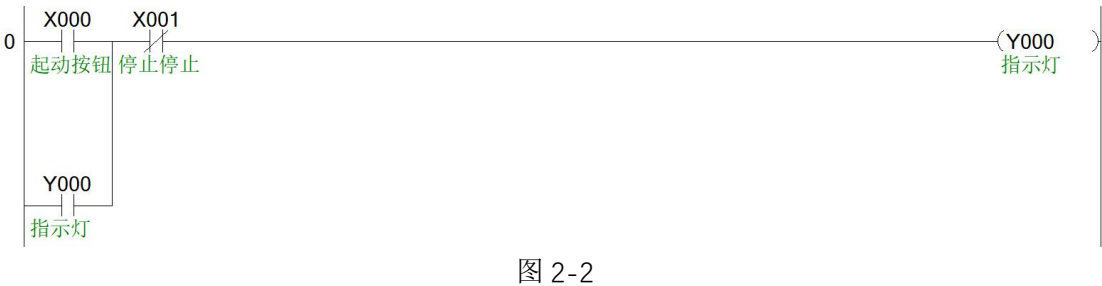

### 4. 程序调试

按下起动按钮 X000 常开触点闭合, Y000 输出指示灯点亮保持。 安装停止按钮 X001 常闭触点断开,Y000 不输出指示灯灭。

## 三、课后测评

- 1. 三菱班级课必备资料下载
- 2. 安装 Works2、三菱学习软件 FX-TRN-BEG-C、选型软件
- 3. 下载 Works2 软件新建工程选 FX 系列 3U 的型号,抄画程序。如图 3-1。
- \* 控制程序

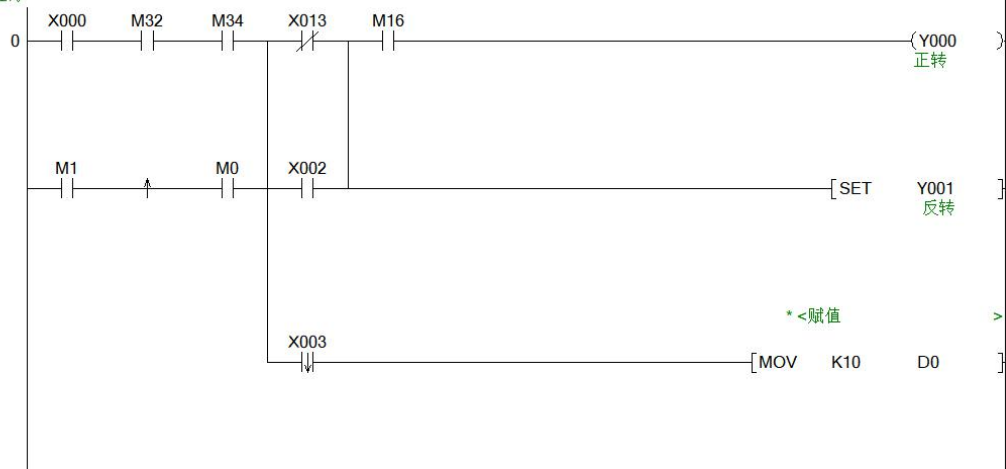

图 3-1